**ID3 Editor +ключ Скачать**

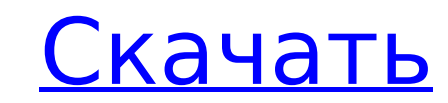

## **ID3 Editor Crack + PC/Windows**

Редактор ID3 является предшественником редакторов ID3v2 и ID3v3. Он доступен для Windows, Linux, Mac OS X и Интернета. Rufus Image Format Converter — это простой и удобный в использовании инструмент, который помогает конв форматы .RUF, .GRI, .EFI и .UNI. Как следует из названия, он может конвертировать изображения в формат Rufus. Программа включает в себя возможность настройки качества изображения, а также установки общих свойств, таких ка - Конвертер форматов изображений Rufus может быть хорошим решением, если вам нужно преобразовать файлы JPG в формат .RUF. Конвертер Rufus Image Format Converter можно скачать на официальном сайте разработчика программного Генерирует и изменяет размеры изображений - Конвертирует файлы JPG, PNG и TIFF - Поддержка загрузки метаданных ЕХIF и IPTC. - Содержит функцию автоматической настройки качества изображения. - Поддерживает формат изображен для очистки реестра, разработанная Novarum. Программное обеспечение было разработано для повышения производительности компьютера и удаления вредоносных программ и временных файлов, которым удается остаться незамеченными пр сканировании, а также для очистки программ, имеющих тенденцию собирать личную информацию о пользователе. Менеджер реестра также удаляет ненужные данные из реестра Windows, не оставляя следов в компьютерной системе и не вл можно добиться за счет сканирования и очистки всего дерева реестра и увеличения скорости запуска. Novarum Registry Manager не заменяет ваш антивирусный сканер, а просто отслеживает наличие вирусов на вашем компьютере и за рассмотреть его, учитывая, что он имеет чистый и интуитивно понятный интерфейс, который поможет неопытным пользователям начать работу без особых хлопот. Novarum Registry Manager можно скачать с официального сайта компании MPEG Audio, WAV, OGG, AC3, ALAC и WMA можно использовать для преобразования различных популярных медиафайлов. Он имеет простой удобный интерфейс и поставляется с пятью режимами для преобразования медиафайлов того или иног из 7 изданий, 2 из которых бесплатны. Однако бесплатные версии поддерживают только FLAC, MP3, AC3, MP2 и

#### **ID3 Editor Torrent (Activation Code)**

Креативное и мощное программное обеспечение для редактирования тегов, которое позволяет редактировать теги ID3. Основные характеристики: - Простое создание тегов с привлекательным и дружественным интерфейсом - Вы можете до желанию - Редактировать свойства изображения (ЕХІГ/IРТС) - Добавлять и обновлять свойства видео - Скрывать, переименовывать и сжимать файлы - Обновлена поддержка тегов Unicode, ID3v1 и ID3v2.3. - Создавать ZIP-архивы - Мн все версии Microsoft Windows - Совместимость с тегами ID3v2.3, ID3v2.2 и ID3v1. У новичка в компьютерах очень много вопросов и сомнений. Итак, в этой статье мы составили список десяти самых популярных компьютерных вопросо мире компьютеров. 1. Что такое сеть? Сеть — это все компьютеры и их периферийные устройства, подключенные к Интернету. Сеть состоит из различных компьютеров, маршрутизаторов, брандмауэров и ряда других сетевых устройств. 2 такими службами, как сервер электронной почты, файловый сервер, поисковый сервер и т. д. Он также называется центральной рабочей станцией и отвечает за доступ в Интернет. 3. Что такое широкополосный доступ? Широкополосная компьютеров могут соединяться и взаимодействовать друг с другом. Широкополосный доступ — это больше термин, чем скорость передачи данных. Он варьируется в зависимости от расстояния, скорости передачи и обслуживания клиенто Скорость широкополосного доступа обычно представляет собой скорость, с которой данные могут передаваться по сети в течение определенного периода времени. Широкополосный доступ в 1 ГБ означает скорость 1 гигабит в секунду. соединение - это соединение между двумя компьютерами без маршрутизатора. Интернет-маршрутизатор выступает в качестве среды между двумя компьютерами. Непрямое соединение - это компьютер, который подключается к маршрутизатор - это центральная точка в сети, которая направляет трафик, проходящий через сеть.По сути, это коммутатор между двумя или более сетями. Он также имеет возможность назначать IP-адрес подключенному к нему компьютеру. 6. Что устройство, подключенное между компьютером и телефонной линией. Модем действует как маршрутизатор для компьютера. Он передает данные, полученные из Интернета, на компьютер и наоборот. Он также преобразует 1709e42c4c

## **ID3 Editor**

ID3 Editor — это медиаплеер для Windows, который можно использовать для редактирования информации в файлах MP3, MP2 и WAV. Также есть возможность создавать новые файлы и настраивать информацию, которая будет в них содержа перетащите файлы в плеер или используйте файловый браузер. - Редактировать информацию в файлах: обложка, название, год, исполнитель, альбом, жанр и т.д. - Прямой доступ к мультимедиа: просматривайте и воспроизводите свои т поддерживает следующие форматы: MP1, MP2, MP3, OGG, WMA, ASF, WAV и MID. - Теги ID3: чтение, добавление и редактирование тегов. - Фрейм ID3: просмотр информации, содержащейся в кадре ID3. - Открывайте, создавайте и воспро проигрывателе. - Поддерживает интерактивные списки воспроизведения: вы можете организовать свои списки воспроизведения по жанру, исполнителю, альбому или названию. - Редактор тегов ID3: можно создать новый тег ID3, отредак файла. - Интеграция приложений и библиотеки мультимедиа: вы можете использовать библиотеку для файлов мультимедиа и других приложений. - Произвольный доступ: вы можете перейти к любой части песни. - Поддерживает горячие кл воспроизведение, пауза, остановка, предыдущий и следующий. - Поддерживает следующие горячие клавиши: Ctrl+N, Ctrl+R, Ctrl+R, Ctrl+R, Ctrl+R, Ctrl+R, Ctrl+N. - Поддерживает перетаскивание для перехода на другую дорожку. несколько кликов. - Поддерживает следующие функции: автоматический расчет, автоматическое увеличение, автоматический режим, автоматическая пауза, автоматический запуск, автоматическая остановка, автоматический повтор, авто кроссфейд, тишина, автоматическое сканирование библиотеки. , Несколько меток песни, Удалить слова и т. д. - Поддерживает следующие темы: черный, серый, красный, фиолетовый, фиолетовый, розовый, оранжевый, желтый, голубой, следующие языки: английский, испанский, французский, итальянский, немецкий, португальский, русский и польский. - Вы можете использовать 32- и 64-битные версии. - Поддерживает динамические библиотеки. - Поиск песен: есть во

#### **What's New in the?**

Редактор ID3 — это мощный инструмент, который поможет вам редактировать теги ваших файлов MP3. Это позволяет вам заменять теги ID3 текстом и сохранять их в том же каталоге. Новые особенности: \* Вы можете импортировать теги «Импорт тегов». \* В диалоговом окне «Открыть ID3» вы можете определить максимальный размер файла, который будет создан для ваших новых тегов. \* Отредактируйте теги ID3, используя предопределенный текст или любой текст, пр теги ID3 в конец текущего файла или в конец следующего файла. \* Вы можете сделать так, чтобы теги ID3 начинались с новой строки. \* Вы можете добавить альбом, исполнителя, жанр и текст тега после вашего описания. \* Вы может жанру после описания. \* Вы можете установить продолжительность тегов ID3. \* Вы можете установить комментарии к альбому, исполнителю и жанру. \* Вы можете установить комментарии к альбому, исполнителю и жанру. \* Вы можете до Вы можете добавлять комментарии после вашего описания. \* Вы можете удалить комментарии к альбому, исполнителю и жанру. \* Вы можете добавлять или удалять комментарии после описания. \* Вы можете сохранить отредактированные т файла «.ID3» (например, «.MP3»), чтобы заменить существующие теги. \* Вы можете добавлять или удалять комментарии после описания. \* Вы можете удалить комментарии после описания. \* Вы можете удалить комментарии после описани любой текст. \* Вы можете переместить описание. \* Вы можете импортировать теги из предыдущих записей. \* Вы можете сохранить длину предыдущих тегов. \* Вы можете сохранить размер предыдущих тегов. \* Вы можете сохранить размер Вы можете установить специальные теги для импорта. \* Вы можете добавить специальный текст перед описанием. \* Вы можете сохранить отредактированные теги ID3 в любом каталоге с расширением файла «.ID3» (например, «.MP3»), ч переместить описание. \* Вы можете переместить специальный текст перед описанием. \* Вы можете любым текстом. \* Вы можете автоматически применить настройки к нескольким каталогам. \*

# **System Requirements:**

Windows XP, Vista, Windows 8 или Windows 10 Процессор с тактовой частотой 1 ГГц или выше (рекомендуется 2 ГГц) 512 МБ ОЗУ (рекомендуется 1 ГБ) 64 МБ видеопамяти 20 ГБ свободного места на жестком диске Разрешение экрана 80 Интернет ТВ-выход необходим для использования функции сквозной передачи HDMI. Поддерживаемые разрешения HDTV: 1920 x 1080 (1080p), 1280 x 720 (720p) Как

Related links: